# **4.2.1**

## VNNOX

- VNNOX
- VNNOX

### $1<sup>u</sup> > "$

#### 3-2

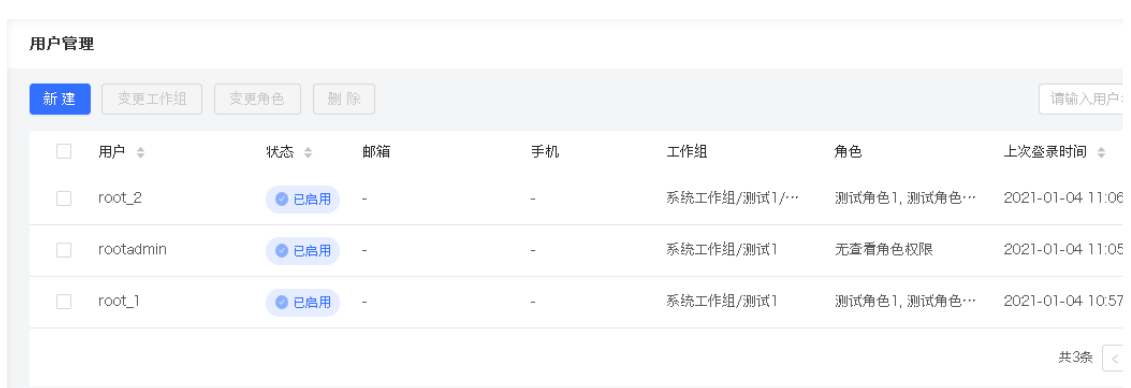

2

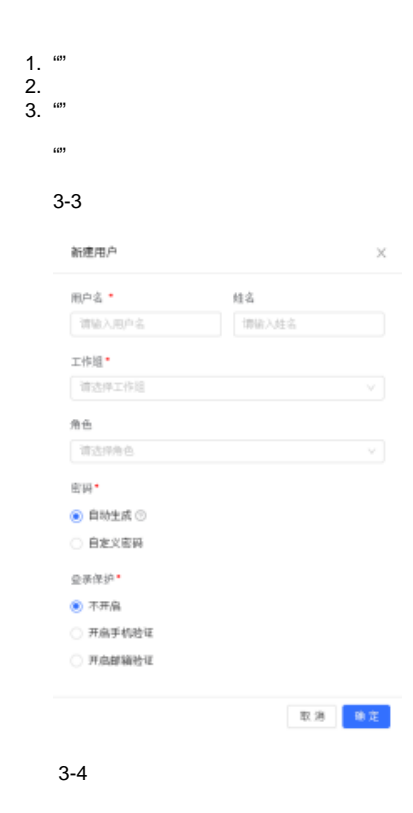

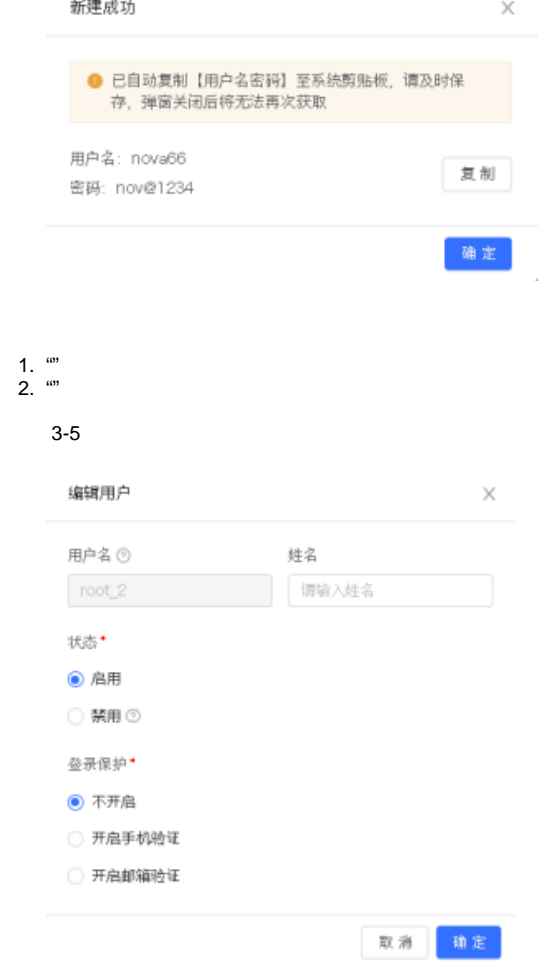

3-1

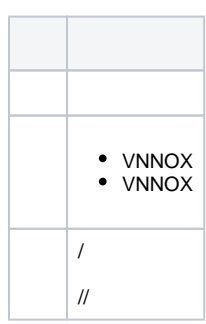

4 /

3

1.   
2. 
$$
10^{10}
$$
  
3.  $10^{10}$   
4.   
5.   
3. 6

#### 用户管理

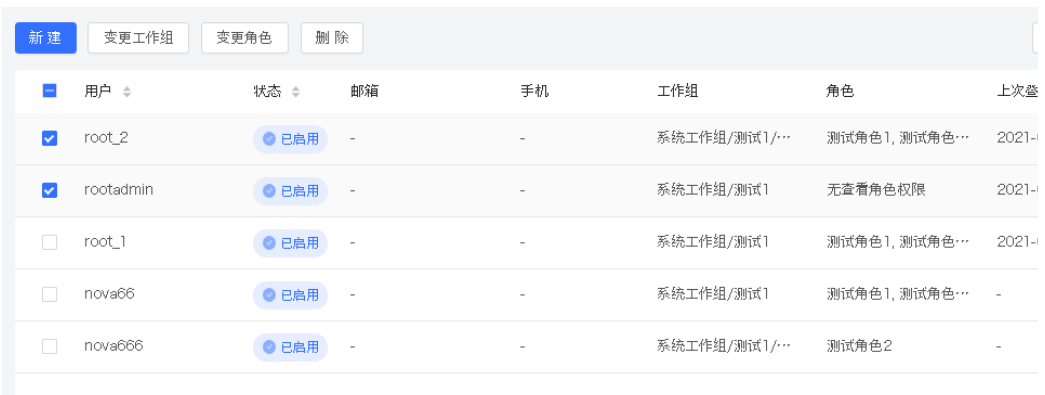